#### Mathematik mit  $A_{\mathcal{M}}\overline{\mathcal{S}}$ -LATEX

Dominik Oepen

<span id="page-0-0"></span>13.06.2005

Dominik Oepen [Mathematik mit](#page-55-0)  $\overline{\mathcal{A}_{\mathcal{M}}\mathcal{S}}$ -LATEX

#### Inhalt

#### **[Einleitung](#page-2-0)**

- 2 [Das amsmath Paket](#page-4-0)
	- [Summen und Integrale](#page-5-0)
	- Operatoren und Verknüpfungssymbole
	- **•** [Optionen](#page-30-0)
- 3 [Neue Umgebungen in](#page-32-0) AMS-LATFX
	- **•** [Matrizen](#page-33-0)
	- [Mehrzeilige Formeln](#page-37-0)
	- **·** [Die Cases Umgebung](#page-52-0)

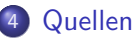

# Was ist  $A_{\mathcal{M}}S$ -L<sup>T</sup>FX?

- Früher eigenständige TFXDistribution
- Seit 1990 Paketsammlung für LATFX
- <span id="page-2-0"></span>• In den meisten LATFXDistributionen enthalten

#### Was kann  $A_{\mathcal{M}}\mathcal{S}$ -LAT<sub>E</sub>X?

- Neue Dokumentklassen
- Neue Schriften
- Neue Symbole
- · Bessere Abstände für Mathematik

[Summen und Integrale](#page-5-0) Operatoren und Verknüpfungssymbole [Optionen](#page-30-0)

# <span id="page-4-0"></span>Das amsmath Paket

[Summen und Integrale](#page-5-0) Operatoren und Verknüpfungssymbole [Optionen](#page-30-0)

#### **Mehrfachintegrale**

Standard LATEX: Schlechte Abstände bei mehreren Integralen hintereinander. Beispiel:

<span id="page-5-0"></span> $\int \int \int f(x, y, z)$ 

Summen und Integrale Operatoren und Verknüpfungssymbole Optionen

#### Mehrfachintegrale

Neue Möglichkeiten in  $A_{\Lambda}A\mathcal{S}$ -LATFX:

- $\bullet$  \iint:  $\int\int f(u, v) du dv$
- $\bullet$  \iiint:  $\iiint f(u, v, w) du dv dw$
- $\bullet$  \iiint:  $\iiint$  f(f, u, v, w) dt du dv dw
- \idotsint:  $\int \cdots \int f(u_1 \ldots u_k)$

[Summen und Integrale](#page-5-0) Operatoren und Verknüpfungssymbole [Optionen](#page-30-0)

#### Mehrzeilige Indizes

#### \substack fur mehrzeiligen hoch- oder tiefgestellten Text ¨

$$
\sum_{\substack{0 \le i \le m \\ 0 < j < n}} P(i,j)
$$

\sum\_{\substack{0\le i\le m\\0<j<n}} P(i,j)

[Summen und Integrale](#page-5-0) Operatoren und Verknüpfungssymbole [Optionen](#page-30-0)

# Mehrzeilige Indizes

subarray Umgebung:

- **•** Alternative zu \substack
- Zeilen können links ausgerichtet werden

$$
\sum_{\substack{i \in \Lambda \\ 0 < j < n}} P(i,j)
$$

\sum\_{\begin{subarray}{l}i\in\Lambda\\0<j<n \end{subarray}}P(i,j)

[Summen und Integrale](#page-5-0) Operatoren und Verknüpfungssymbole [Optionen](#page-30-0)

#### Das sideset Kommando

- Setzt Zeichen an die Ecken grosser Operatoren
- Nur für Summen- und Produktzeichen
- **•** Befehl steht vor Operator
- Syntax: \sideset{links}{rechts}

[Summen und Integrale](#page-5-0) Operatoren und Verknüpfungssymbole

#### Das sideset Kommando

Beispiel:

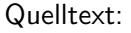

$$
{\displaystyle\prod\limits_{\vphantom{\bigl}^*\atop \vphantom{\bigl}X=0}^{*}}^{\qquad \quad \ *}\prod\limits_{\vphantom{\bigl}^*\atop \vphantom{\bigl(}X=0}^{*}
$$

$$
\sideset{_**}{_{**^*}\prod_{x = 0}}
$$

<span id="page-11-0"></span>[Summen und Integrale](#page-5-0) Operatoren und Verknüpfungssymbole [Optionen](#page-30-0)

#### Der text Befehl

- Äquivalent zu mbox
- Einfacher zu merken
- Funktioniert besser mit hoch- oder tiefgestelltem Text

Summen und Integrale Operatoren und Verknüpfungssymbole Optionen

#### **Pfeile**

Pfeile über mathematischen Ausdrücken in Standard-LATFX:

- · overleftarrow
- overrightarrow

Beispiel:

- $\bullet$   $\overleftarrow{abc}$
- $\bullet$   $\overrightarrow{abc}$

Summen und Integrale Operatoren und Verknüpfungssymbole Optionen

#### Pfeile

Neu in AMS-LATEX:

- · underleftarrow
- · underrightarrow

Beispiel:

- $\bullet$  abc
- $\bullet$  abc

[Summen und Integrale](#page-5-0) Operatoren und Verknüpfungssymbole [Optionen](#page-30-0)

#### **Pfeile**

#### Pfeile auf tief- oder hochgestelltem Text werden richtig skaliert.

 $x_{Index}$ 

Quelltext:

x\_{\overrightarrow{Index}}

[Summen und Integrale](#page-5-0) Operatoren und Verknüpfungssymbole [Optionen](#page-30-0)

#### **Pfeile**

Pfeile mit tief- oder hochgestellten Ausdrücken

- \xrightarrow[tiefgestellt]{hochgestellt}
- \xleftarrow[tiefgestellt]{hochgestellt}

[Summen und Integrale](#page-5-0) Operatoren und Verknüpfungssymbole [Optionen](#page-30-0)

#### **Pfeile**

#### Beispiel:

\n- • 
$$
n \xrightarrow{\text{oben}} f(n)
$$
\n- •  $n \xrightarrow{\text{oben}} f(n)$
\n- •  $n \xrightarrow{\text{oben}} f(n)$
\n

Quellcode:

- n \xrightarrow[\text{unten}]{\text{oben}} f(n)
- n \xleftarrow[\text{unten}]{\text{oben}} f(n)

[Summen und Integrale](#page-5-0) Operatoren und Verknüpfungssymbole [Optionen](#page-30-0)

#### Eingerahmte Formeln

Einfach zu realisieren mit boxed Kommando Beispiel:

$$
a^2+b^2=c^2
$$

Quelltext:

$$
\text{boxed}\{a^2 + b^2 = c^2\}
$$

[Summen und Integrale](#page-5-0) Operatoren und Verknüpfungssymbole [Optionen](#page-30-0)

#### Modulo Operationen

- Standard LAT<sub>F</sub>X: \bmod und \pmod
- AMS-LATEX: \pmod weniger Leerraum bei Formeln in Text
- **\mod unterdrückt Klammern**
- \pod unterdrückt 'mod'

[Summen und Integrale](#page-5-0) Operatoren und Verknüpfungssymbole [Optionen](#page-30-0)

#### Modulo Operationen

#### Beispiele:

- $\lambda$  u  $\equiv v + 1$  mod  $n^2$
- $\lambda$  u  $\equiv v + 1 \pmod{n^2}$
- $\mod$   $u \equiv v + 1 \mod n^2$
- $\lambda$ pod  $u \equiv v + 1 \, (n^2)$

[Summen und Integrale](#page-5-0) Operatoren und Verknüpfungssymbole [Optionen](#page-30-0)

#### **Brüche**

- $\bullet$  dfrac: Abkürzung für: \displaystyle\frac{}{}
- $\bullet$  tfrac: Abkürzung für: \textstyle\frac{}{}
- \genfrac{left-delim}{right-delim}{thickness} {mathstyle}{numerator}{denominator}

[Summen und Integrale](#page-5-0) Operatoren und Verknüpfungssymbole

#### **Brüche**

#### Beispiele:

\n- dfrac: 
$$
\frac{x^2}{a+b}
$$
\n- tfrac:  $\frac{x^2}{a+b}$
\n

[Summen und Integrale](#page-5-0) Operatoren und Verknüpfungssymbole [Optionen](#page-30-0)

# genfrac

Syntax: \genfrac{left-delim}{right-delim}{thickness} {mathstyle}{numerator}{denominator} mathstyle:

- $\bullet$  0: displaystyle
- 1: textstyle
- 2: scriptstyle
- 3: scriptscriptstyle

[Summen und Integrale](#page-5-0) Operatoren und Verknüpfungssymbole [Optionen](#page-30-0)

#### genfrac

Beispiel:

$$
\left(\frac{1}{a^2+2ab+b^2}\right)
$$

Quelltext:

\genfrac{(}{)}{1.5pt}{0}{1}{a^2 + 2ab+ b^2}

Summen und Integrale Operatoren und Verknüpfungssymbole Optionen

#### Kettenbrüche

Verschachtelte frac Ausdrücke oft sehr unleserlich. Beispiel:

$$
\frac{1}{\alpha \frac{1}{\frac{2}{3}x}}
$$

[Summen und Integrale](#page-5-0) Operatoren und Verknüpfungssymbole [Optionen](#page-30-0)

#### Kettenbrüche

Alternative mit  $A_{\mathcal{M}}S$  cfrac: Beispiel:

$$
\frac{1}{\alpha} \frac{1}{\frac{2}{3}x}
$$

Quellcode:  $\cfrac{1}{\alpha \ \ cfrac{1}{\cfrac{2}{3} \ x}}$ 

[Summen und Integrale](#page-5-0) Operatoren und Verknüpfungssymbole

#### Binome

\binom:  $\binom{2}{k}$  $\binom{2}{k}$ \dbinom:  $\begin{pmatrix} 2 \\ 1 \end{pmatrix}$ k  $\setminus$ \tbinom:  $\binom{2}{k}$  $\binom{2}{k}$ 

[Summen und Integrale](#page-5-0) Operatoren und Verknüpfungssymbole [Optionen](#page-30-0)

#### Mathematische Akzente

Akzente können jetzt auch doppelt gesetzt werden. Beispiele:

$$
\hat{\hat{x}} \quad \tilde{\tilde{x}} \quad \check{\check{B}} \quad \acute{\hat{C}}
$$

Quelltext:

 $\[\ \hat{\theta} \$ \check{\check{B}} \quad \acute{\acute{C}} \]

[Summen und Integrale](#page-5-0) Operatoren und Verknüpfungssymbole [Optionen](#page-30-0)

#### Mathematische Akzente

#### Standard LATFX:

- $\bullet$  \dot:  $\dot{x}$
- $\bullet$  \ddot:  $\ddot{x}$
- $A_{\mathcal{M}}\mathcal{S}\text{-}\mathsf{PT}_{\mathsf{E}}\mathsf{X}$ :
	- $\overline{a}$  \dddot:  $\overline{x}$
	- \ddddot: .... x

[Summen und Integrale](#page-5-0) Operatoren und Verknüpfungssymbole [Optionen](#page-30-0)

#### Wurzeln

In Standard Latex Grad der Wurzel manchmal schlecht gesetzt. Beispiel: √β k

Neu ist die M¨oglichkeit den Grad der Wurzel zu verschieben:

#### $\beta$ <sub>/</sub> k

Quellcode:

 $\[\ \sqrt{\sqrt{2} \ \t| \ \delta\} \ \} \$ 

<span id="page-30-0"></span>[Summen und Integrale](#page-5-0) Operatoren und Verknüpfungssymbole [Optionen](#page-30-0)

#### Optionen für amsmath

- sumlimits/nosumlimits: Grenzen tief-, hochgestellt, oder neben dem Summenzeichen
- nointlimits/intlimits: Für Integrale
- $\bullet$  namelimits/nonamelimits: Für lim, det, inf, max, min

[Summen und Integrale](#page-5-0) [Optionen](#page-30-0)

#### Optionen für amsmath

- **•** reqno Formelnummern auf rechter Seite
- **•** leqno Formelnummern auf linker Seite

[Matrizen](#page-33-0) [Mehrzeilige Formeln](#page-37-0) [Die Cases Umgebung](#page-52-0)

# Neue Umgebungen in AMS-LATEX

<span id="page-32-0"></span>Dominik Oepen [Mathematik mit](#page-0-0)  $A_{\mathcal{M}}S$ -LAT<sub>E</sub>X

<span id="page-33-0"></span>[Matrizen](#page-33-0) [Mehrzeilige Formeln](#page-37-0) [Die Cases Umgebung](#page-52-0)

# Die Matrix Umgebung

- Standardmässig maximal 10 Spalten
- Nächste Spalte beginnt nach & Zeichen  $\bullet$
- Nächste Zeile beginnt nach Zeilenumbruch
- Mehr Spalten durch \setcounter{MaxMatrixCols}{x}

[Matrizen](#page-33-0) [Mehrzeilige Formeln](#page-37-0) [Die Cases Umgebung](#page-52-0)

#### Die Matrix Umgebung

Beispiel:

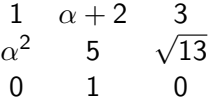

Quelltext:

```
\begin{equation*}
    \begin{matrix}
        1 & \alpha + 2 & 3\\
        \alpha^2 & 5 & \sqrt{13}\\
        0 & 1 & 0
    \end{matrix}
\end{equation*}
```
[Matrizen](#page-33-0) [Mehrzeilige Formeln](#page-37-0) [Die Cases Umgebung](#page-52-0)

#### Andere Umgebungen für Matrizen

**•** pmatrix  $\begin{pmatrix} 0 & 1 \\ 1 & 0 \end{pmatrix}$ **o** bmatrix  $\begin{bmatrix} 0 & 1 \\ 1 & 0 \end{bmatrix}$ **•** vmatrix  $\begin{array}{c} \begin{array}{c} \begin{array}{c} \end{array} \\ \begin{array}{c} \end{array} \end{array} \end{array}$ 0 1 1 0  $\begin{array}{c} \begin{array}{c} \begin{array}{c} \end{array} \\ \begin{array}{c} \end{array} \end{array} \end{array}$ 

[Matrizen](#page-33-0) [Mehrzeilige Formeln](#page-37-0) [Die Cases Umgebung](#page-52-0)

#### Andere Umgebungen für Matrizen

#### $V$ matrix  $\|\cdot\|$ 0 1 1 0  $\begin{array}{c} \hline \end{array}$

• smallmatrix: geeignet für kleine Matrizen in Text, wie diese  $\frac{0}{1}$   $\frac{1}{0}$  hier

[Matrizen](#page-33-0) [Mehrzeilige Formeln](#page-37-0) [Die Cases Umgebung](#page-52-0)

# Die align Umgebung

- Wird für mehrere Formeln verwendet
- **•** Formeln werden an einem Punkt ausgerichtet
- **•** Ausrichtungspunkt wird mit & gesetzt
- Nächste Formel beginnt nach Zeilenumbruch

Beispiel:

<span id="page-37-0"></span>
$$
(a + b)2 = a2 + 2ab + b2
$$
 (1)  

$$
(a + b)(a - b) = a2 - b2
$$
 (2)

[Matrizen](#page-33-0) [Mehrzeilige Formeln](#page-37-0) [Die Cases Umgebung](#page-52-0)

#### Die align Umgebung

Beispielquellcode:

```
\begin{align}
     (a+b)^2 &= a<sup>2</sup> +2ab +b<sup>2</sup>\\
     (a+b)(a-b) k = a^2 - b^2\end{align}
```
[Matrizen](#page-33-0) [Mehrzeilige Formeln](#page-37-0) [Die Cases Umgebung](#page-52-0)

# Die gather Umgebung

- Grundsätzlich wie align
- Formeln werden nicht an einem Punkt ausgerichtet
- Jede Formel zentriert

Beispiel:

$$
(a+b)^2 = a^2 + 2ab + b^2 \tag{3}
$$

$$
(a+b)(a-b) = a^2 - b^2
$$
 (4)

[Matrizen](#page-33-0) [Mehrzeilige Formeln](#page-37-0) [Die Cases Umgebung](#page-52-0)

#### Die gather Umgebung

Beispielquellcode:

```
\begin{gather}
    (a+b)^2 = a^2 + 2ab + b^2\lambda(a+b)(a-b) = a^2 - b^2\end{gather}
```
[Matrizen](#page-33-0) [Mehrzeilige Formeln](#page-37-0) [Die Cases Umgebung](#page-52-0)

#### Die alignat Umgebung

Mehrere align Umgebungen nebeneinander

- Syntax: \begin{alignat}{AnzahlSpalten}
- & Zeichen für Ausrichtungspunkte und für nächste Spalte
- Benutzer setzt Zwischenraum zwischen Spalten

Beispiel:

$$
(a + b)2 = a2 + 2ab + b2 \t (a - b)2 = a2 - 2ab + b2
$$
  
(5)  

$$
(a + b)(a - b) = a2 - b2 \t a2 + b2 = c2
$$
 (6)

[Matrizen](#page-33-0) [Mehrzeilige Formeln](#page-37-0) [Die Cases Umgebung](#page-52-0)

#### Die alignat Umgebung

Beispielquellcode: \begin{alignat}{2}  $(a+b)^2$  &=  $a^2 + 2ab +b^2$  & \qquad  $(a-b)^2$  &=  $a^2$  -2ab+b<sup>2</sup>  $(a+b)(a-b)$  &=  $a^2 - b^2$  & \qquad  $a^2 + b^2$   $k = c^2$ \end{alignat}

Matrizen Mehrzeilige Formeln Die Cases Umgebung

#### Alternativen zu alignat

xalignat und xxalignat

- Syntax wie alignat
- xalignat setzt gleichmässigen Rand zwischen den Formeln und zum Rand
- xxalignat setzt mehr Raum zwischen die Formeln und keinen Platz zum Rand
- xxalignat unterdrückt Nummerierung der Formeln

[Matrizen](#page-33-0) [Mehrzeilige Formeln](#page-37-0) [Die Cases Umgebung](#page-52-0)

#### xalignat

Beispiel xalignat:

$$
x_1 = \frac{p}{2} \qquad x_2 = \frac{p^2}{2} \qquad (7)
$$
  

$$
x_3 = \frac{p^3}{2} \qquad x_4 = \frac{p^4}{2} \qquad (8)
$$

Beispielquellcode: \begin{xalignat}{2}  $x_1 = k \frac{p}{2} \ & x_2 = k \frac{p}{2}^2\\$  $x_3 = k \frac{p}{2}^3$  &  $x_4 = k \frac{p}{2}^4$ \end{xalignat}

[Matrizen](#page-33-0) [Mehrzeilige Formeln](#page-37-0) [Die Cases Umgebung](#page-52-0)

#### xxalignat

Beispiel xxalignat:

$$
x_1 = \frac{p}{2}
$$

$$
x_3 = \frac{p^3}{2}
$$

Beispielquellcode: \begin{xxalignat}{2}  $x_1 = k \frac{p}{2} \ & x_2 = k \frac{p}{2}^2\\$  $x_3 = k \frac{p}{2}^3$  &  $x_4 = k \frac{p}{2}^4$ \end{xxalignat}

 $x_2 = \frac{p}{2}$ 2 2  $x_4 = \frac{p}{2}$ 2 4

[Matrizen](#page-33-0) [Mehrzeilige Formeln](#page-37-0) [Die Cases Umgebung](#page-52-0)

# Die multline Umgebung

- **•** Eine mehrzeilige Formel
- Erste Zeile linksbündig
- Letzte Zeile rechtsbündig
- Übrige Zeilen einzeln zentriert

[Matrizen](#page-33-0) [Mehrzeilige Formeln](#page-37-0) [Die Cases Umgebung](#page-52-0)

#### Die multline Umgebung

Beispiel:

Erste Zeile der Gleichung

Zweite Zeile der Gleichung

Dritte...

Letzte Zeile (9)

Quelltext:

\begin{multline} \text{Erste Zeile der Gleichung}\\ \text{Zweite Zeile der Gleichung}\\ \text{Dritte...}\\ \text{Letzte Zeile} \end{multline}

Matrizen Mehrzeilige Formeln Die Cases Umgebung

# Die split Umgebung

- Ahnlich wie multline Umgebung
- Zeilen ausgerichtet durch & Zeichen
- Nur innerhalb anderer mathematischer Umgebung

[Mehrzeilige Formeln](#page-37-0) [Die Cases Umgebung](#page-52-0)

#### Die split Umgebung

Beispiel:

$$
x_1 = (a+b)^2 - (a-b)^2
$$
  
=  $(a^2 + 2ab + b^2) - (a^2 - 2ab + b^2)$  (10)  
= 4ab

Quelltext:

\begin{split} x\_1 &= (a+b)^2 - (a-b)^2\\ &= (a^2+2ab+b^2)-(a^2-2ab+b^2)\\ &= 4ab \end{split}

[Matrizen](#page-33-0) [Mehrzeilige Formeln](#page-37-0) [Die Cases Umgebung](#page-52-0)

#### Das tag Kommando

- Uberschreiben der Formelnummer durch eigenen Text
- **•** Steht vor Zeilenumbruch
- \* Version ohne Klammern
- \notag unterdrückt Formelnummer

Beispiele:

$$
(a + b)2 = a2 + 2ab + b2
$$
 (1. Binomische Formel)  
\n
$$
(a - b)2 = a2 + 2ab + b2
$$
 2. Binomische Formel  
\n
$$
(a + b)(a - b) = a2 - b2
$$

[Matrizen](#page-33-0) [Mehrzeilige Formeln](#page-37-0) [Die Cases Umgebung](#page-52-0)

#### Das tag Kommando

#### Quelltext:

\begin{align}  $(a+b)^2$  &= a^2 +2ab +b^2 \tag{1. Binomische Formel}\\  $(a-b)^2$  &=  $a^2 +2ab +b^2 \tag{2. Binomische Formel}$  $(a+b)(a-b)$  &=  $a^2 - b^2$  \notag \end{align}

<span id="page-52-0"></span>[Matrizen](#page-33-0) [Mehrzeilige Formeln](#page-37-0) [Die Cases Umgebung](#page-52-0)

# Die cases Umgebung

- Umgebung für Fallentscheidungen
- **Nächster Fall durch Zeilenumbruch**
- Ausrichtungspunkte mittels &

Einleitung Das amsmath Paket Neue Umgebungen in  $A_{\mathcal{M}}S$ -LAT<sub>E</sub>X<br>Quellen

Die Cases Umgebung

#### Die cases Umgebung

$$
f(x) = \begin{cases} \sin^2 x & \text{falls } x > 0 \\ 0 & \text{sonst} \end{cases}
$$

[Matrizen](#page-33-0) [Mehrzeilige Formeln](#page-37-0) [Die Cases Umgebung](#page-52-0)

#### Die cases Umgebung

Beispielquellcode:

```
\begin{equation*}
   f(x) =\begin{cases}
       \sin^2 x& \text{falls} \, x > 00& \text{sonst}
   \end{cases}
\end{equation*}
```
#### Quellenangabe

- **1** Users Guide for the amsmath Package. Dezember 1999, Version 2.0. URL: CTAN:macros/latex/required/amslatex/.
- <sup>2</sup> http://www.ams.org/tex/amslatex.html
- <sup>3</sup> Grätzer Math into PTFX, Birkhäuser, 2000
- <span id="page-55-0"></span>**4 Goossens, Mittelbach, Samarin, The LATEX companion,** Addison-Wesley, 1994.